## Package 'rtype'

August 29, 2016

Type Package Title A strong type system for R Version 0.1-1 Author Kun Ren <ken@renkun.me> Maintainer Kun Ren <ken@renkun.me> Description A strong type system for R which supports symbol declaration and assignment with type checking and condition checking. Depends  $R (= 2.15)$ Date 2014-08-15 Suggests testthat, knitr License MIT + file LICENSE URL <http://renkun.me/rtype>, <https://github.com/renkun-ken/rtype> BugReports <https://github.com/renkun-ken/rtype/issues> ByteCompile TRUE NeedsCompilation no

Repository CRAN

Date/Publication 2014-08-15 16:50:45

### R topics documented:

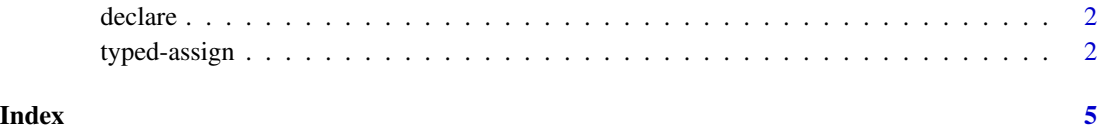

<span id="page-1-0"></span>

#### Description

Declare symbols

#### Usage

 $\text{declace}(\ldots, \text{ .envir = parent}.\text{frame}())$ 

#### Arguments

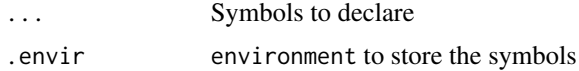

#### Examples

declare(x,y=numeric(),z=integer())

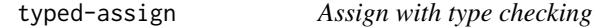

#### Description

Assign with type checking

#### Usage

```
atomic(x, ...) <- value
integer(x, ...) \leftarrow valuenumeric(x, ...) \leftarrow valuedouble(x, ...) <- value
logical(x, ...) <- value
character(x, \ldots) <- value
raw(x, \ldots) <- value
complex(x, \ldots) \leq value
```
#### typed-assign 3

 $matrix(x, ...) \leftarrow value$ 

 $array(x, ...) \leftarrow value$ 

 $list(x, ...) \leftarrow value$ 

pairlist $(x, \ldots)$  <- value

envir(x, ...) <- value

 $name(x, ...) \leq value$ 

symbol(x, ...) <- value

 $call(x, ...) \leftarrow value$ 

 $factor(x, \ldots) \leftarrow value$ 

fun $(x, \ldots)$  <- value

expression(x, ...) <- value

language(x, ...) <- value

 $object(x, \ldots) \leq value$ 

 $table(x, ...) \leftarrow value$ 

recursive(x, ...) <- value

 $vector(x, \ldots) \leq value$ 

data.frame(x, ...) <- value

 $null(x, ...) \leftarrow value$ 

 $check(x, \ldots) \leq v$ alue

#### Arguments

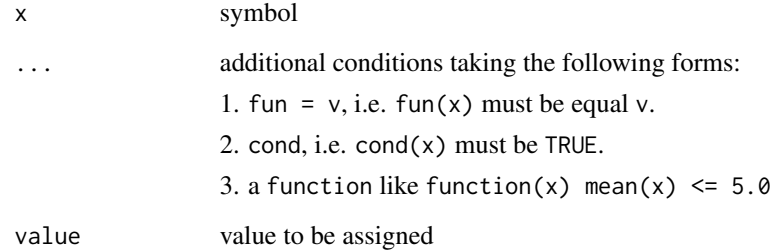

4 typed-assign

#### Examples

```
## Not run:
x < -10Latomic(x) < -20numeric(x) <-10numeric(x, length = 10L) < -1:10cond1 <- function(x) mean(x) <= 5numeric(x, cond1) \leq -0.9## End(Not run)
```
# <span id="page-4-0"></span>Index

```
array<- (typed-assign), 2
atomic<- (typed-assign), 2
call<- (typed-assign), 2
character<- (typed-assign), 2
check<- (typed-assign), 2
complex<- (typed-assign), 2
data.frame<- (typed-assign), 2
declare, 2
double<- (typed-assign), 2
envir<- (typed-assign), 2
expression<- (typed-assign), 2
factor<- (typed-assign), 2
fun<- (typed-assign), 2
integer<- (typed-assign), 2
language<- (typed-assign), 2
list<- (typed-assign), 2
logical<- (typed-assign), 2
matrix<- (typed-assign), 2
name<- (typed-assign), 2
null<- (typed-assign), 2
numeric<- (typed-assign), 2
object<- (typed-assign), 2
pairlist<- (typed-assign), 2
raw<- (typed-assign), 2
recursive<- (typed-assign), 2
symbol<- (typed-assign), 2
table<- (typed-assign), 2
typed-assign, 2
vector<- (typed-assign), 2
```